Oracle10g PDF

https://www.100test.com/kao\_ti2020/645/2021\_2022\_Oracle10g\_E6 \_c102\_645514.htm Oracle的在线帮助系统是通过ystem.help这个 Oracle sql system sqlplus (Select count(1) from system.help.  $900$ 

 $\,1\qquad \qquad ,\qquad \qquad ;\, \mathrm{DROP}$ 

TABLE HELP. CREATE TABLE HELP ( TOPIC VARCHAR2 (50) NOT NULL, SEQ NUMBER NOT NULL, INFO VARCHAR2 (80) ) PCTFREE OSTORAGE (INITIAL 48K PCTINCREASE O). GRANT SELECT ON HELP TO PUBLIC. ALTER TABLE HELP ADD CONSTRAINT HELP\_TOPIC\_SEQ PRIMARY KEY (TOPIC, SEQ) USING INDEX STORAGE (INITIAL 10K). DROP VIEW HELP\_TEMP\_VIEW. CREATE VIEW HELP\_TEMP\_VIEW (TOPIC) AS SELECT DISTINCT UPPER(TOPIC) FROM HELP. INSERT INTO HELP SELECT TOPICS', ROWNUM 10, TOPIC FROM HELP\_TEMP\_VIEW. COMMIT. DROP VIEW HELP\_TEMP\_VIEW. 2 http://download.csdn.net/source/1761052 system

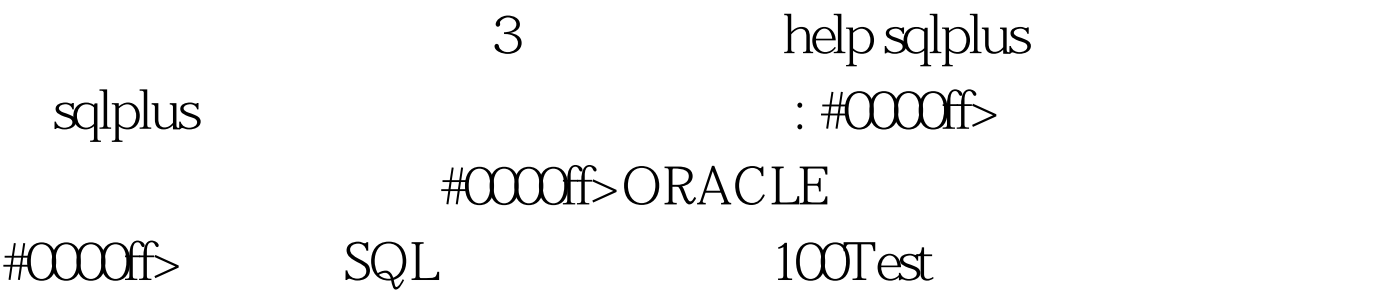

## www.100test.com